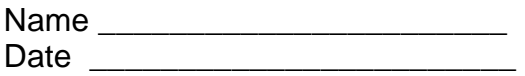

## **How Slow Can You Go?**

The purpose of this experiment is to see who can have the **slowest** velocity.

## **Instructions**

- 1. Make a group of three partners. Select quiet, hard-working partners. You may not have the same partner you had yesterday.
- 2. Select measuring tools needed to measure velocity (distance and time).
- 3. Get one softball for the group.
- 4. Get one piece of masking tape.
- 5. The **time** for these experiments will be **five seconds**.
- 6. Put tape at the beginning line.
- 7. Decide which partner will roll the softball, which will measure the distance, and which will time the roll.

## **Experiment**

- 1. The partner who is timing will say, "go" when the second hand is in a good place for timing. The timer will say, "stop" at the end of five seconds.
- 2. The ball roller will place the softball on the beginning line. When the timer says, "go", the ball roller will roll the ball as slowly as possible. When time is up, the ball roller will place his/her finger to mark the place the ball was at when the time was up. If the ball stops rolling before the time is up, that roll does not count and the roller may have **one** more roll. If the ball stops too early on the second roll, that roller has no distance to report.
- 3. The distance measurer will measure from the starting line to the ending spot and report the distance to the group.
- 4. Each partner writes the distance for each member of the group on their individual data sheet.
- 5. Do not find the velocity; just write the measurements.
- 6. Repeat the experiment two more times giving each person an opportunity to have each job.

## **How Slow Can You Go? Data Chart**

Remember to label your answers with the correct unit of measure.

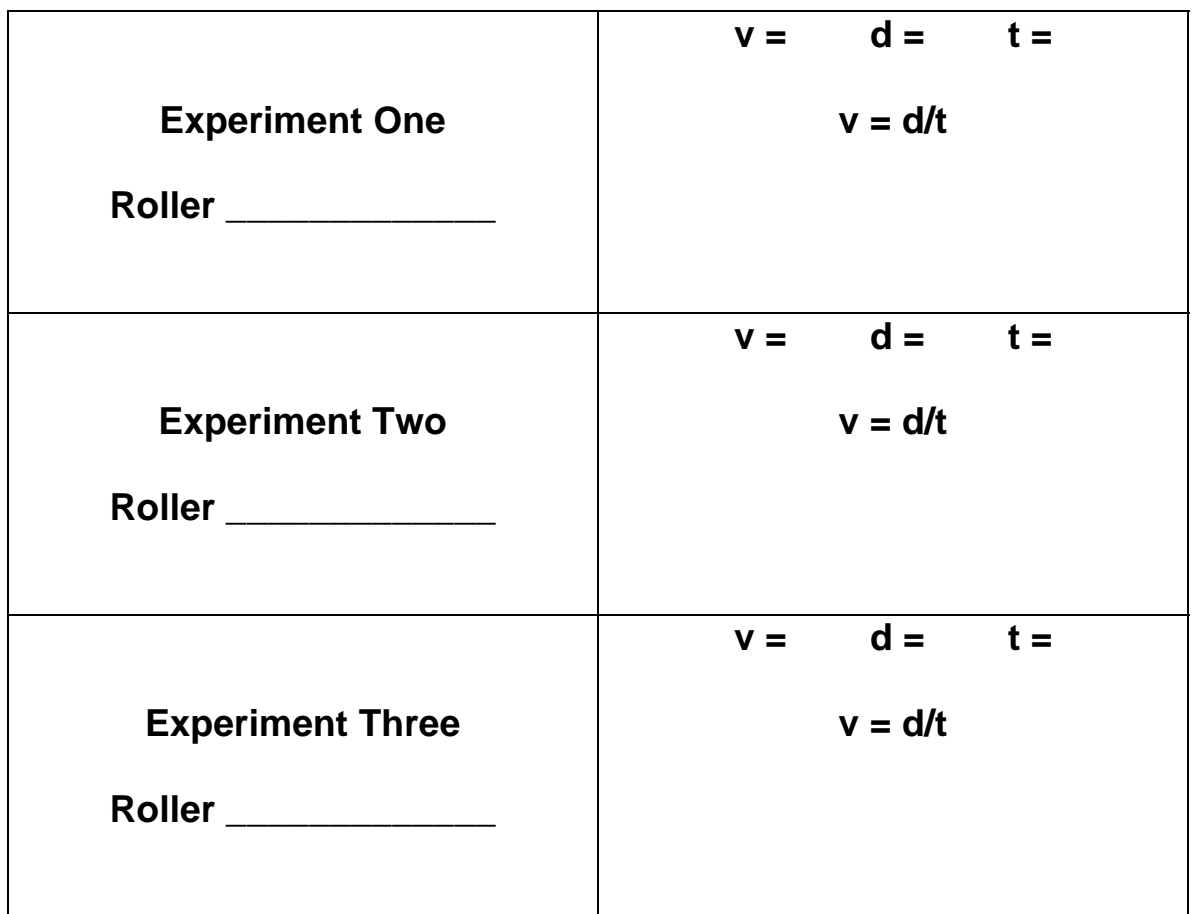